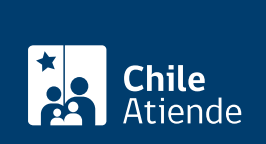

Trámite no disponible en linea

Información proporcionada por Caja de Previsión de la Defensa Nacional

## Asignación por muerte de Capredena

Última actualización: 12 febrero, 2019

## Descripción

Permite solicitar a la Caja de Previsión de la Defensa Nacional (Capredena) el dinero equivalente a un mes de pensión de retiro o montepío o un mes de remuneración del funcionario en servicio activo que falleció, el que será utilizado para cubrir sus gastos funerarios.

Si el gasto lo asume un tercero, es decir, las personas que no son beneficiarias del montepío, la asignación por muerte corresponderá a dos sueldos base mensuales del grado 18° de la escala de remuneraciones de las Fuerzas Armadas.

Para hacer efectivo el trámite, no tiene que haber transcurrido más de un año desde el fallecimiento del afiliado.

El trámite se puede realizar durante todo el año.

## ¿A quién está dirigido?

Personas o instituciones que se hicieron cargo de los gastos funerarios de un funcionario en servicio activo, o pensionado de retiro o montepío de la Caja de Previsión de la Defensa Nacional (Capredena).

Importante : el trámite lo puede realizar el apoderado del titular, debidamente [acreditado por la unidad de](fichas/5033-registro-de-apoderado-ante-capredena) [poderes de Capredena](fichas/5033-registro-de-apoderado-ante-capredena).

¿Qué necesito para hacer el trámite?

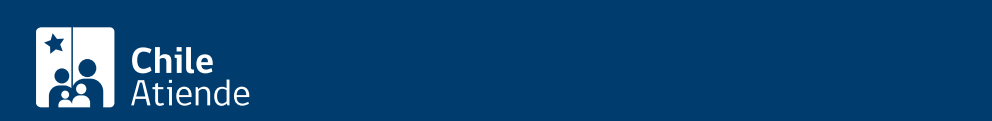

- [Certificado de defunción](fichas/13900-certificado-de-defuncion-para-asignacion-familiar).
- Factura (original y dos copias) para confirmar el pago a la empresa funeraria, o la boleta de venta nominativa a nombre de la persona que se hizo cargo de los gastos del funeral.
- Cédula de identidad vigente de la persona que realice el trámite.
- Certificado emitido por la Subsecretaría para las Fuerzas Armadas, con el fin de acreditar que la persona que solicita el beneficio es asignataria de montepío.

Si la persona que falleció era un funcionario en servicio activo :

- [Certificado de defunción](fichas/13900-certificado-de-defuncion-para-asignacion-familiar).
- Cédula de identidad vigente de la persona que realice el trámite.
- Factura (original y dos copias) para confirmar el pago a la empresa funeraria, o la boleta de venta nominativa a nombre de la persona que se hizo cargo de los gastos del funeral.
- Certificado emitido por la unidad a la que pertenecía el imponente donde se indique que la causa de muerte no está asociada a un acto de servicio.
- Certificado del último sueldo desglosado, indicando el número y monto de las asignaciones familiares (cuando corresponda).
- Documentos que permitan certificar que existía un contrato anticipado de los servicios funerarios, y que éstos se llevaron a cabo.
- Certificado emitido por la unidad correspondiente para acreditar que el funcionario que falleció tenía derecho a una pensión de Capredena.
- [Certificado de matrimonio](fichas/13839-certificado-de-matrimonio-para-asignacion-familiar) si la viuda cobra la asignación por muerte, o certificado otorgado por la Subsecretaría de las Fuerzas Armadas, que indique que la persona que solicita el pago es asignataria de montepío.

¿Cuál es el costo del trámite?

No tiene costo.

¿Cómo y dónde hago el trámite?

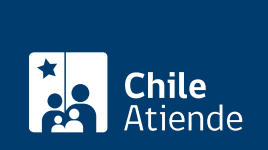

En oficina:

- 1. Reúna los antecedentes requeridos.
- 2. Diríjase a:
- Una [agencia regional de la Caja de Previsión de la Defensa Nacional \(Capredena\)](http://www.capredena.cl/trámites-en-línea/cobertura-institucional) si la persona que falleció se encontraba en servicio activo y los gastos funerarios se pagaron de forma anticipada, el imponente falleció en el extranjero o tenía derecho al beneficio en más de una institución.
- [Sucursal del BancoEstado](http://www.bancoestado.cl/imagenes/redatencion/Sucursales2.asp?campana=reddeatencion&measure=850x610&url=p_home_sucursales) (con excepción de la casa matriz) si la persona que falleció era pensionada de retiro o montepío.
- Explique el motivo de su visita: solicitar la asignación por muerte de Capredena.
- Entregue los antecedentes requeridos.
- Como resultado del trámite, habrá solicitado la asignación por muerte. Importante :
	- Si la documentación está completa se efectuará el pago en efectivo o a través de un cheque a su nombre. El plazo es de cuatro días hábiles si el trámite lo realizó en una agencia regional de Capredena o de inmediato si el requerimiento lo presentó en una sucursal del BancoEstado.
	- Si requiere más información, llame al 600 830 6700 o al +56 2 2422 78 00.